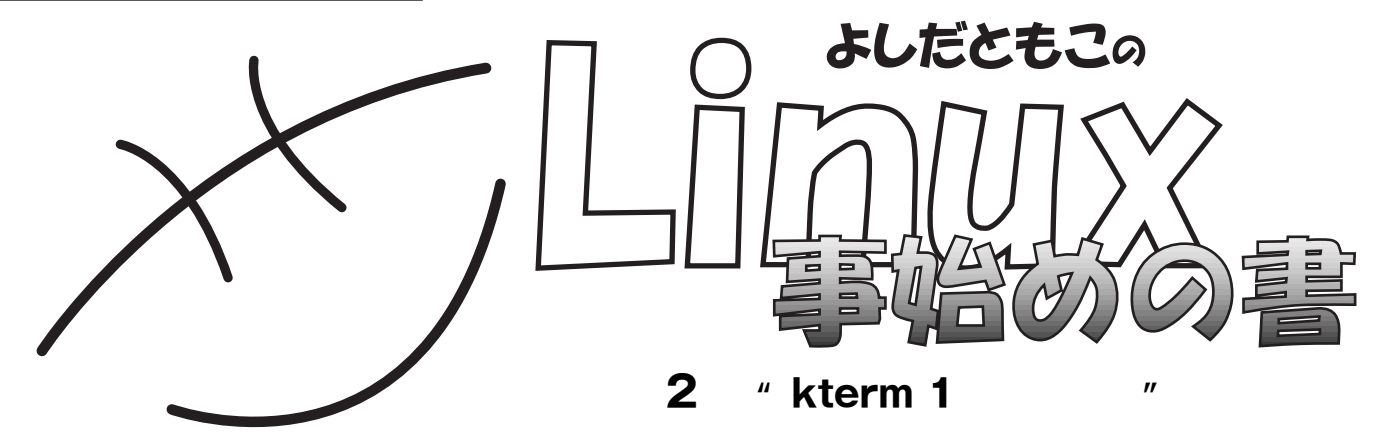

http://www.tomo.gr.jp/

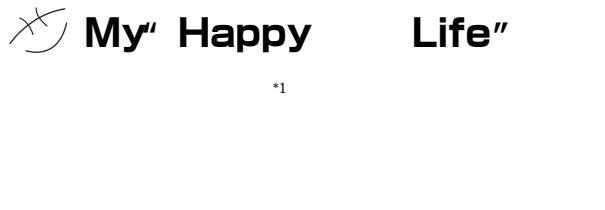

## Linux

**です……。それはともかく、「先生」という用語は、そ**

**The Vou ……なんてきながら、出身大学の技術を持ちます。** 

お世話になったので……。」

**15** 

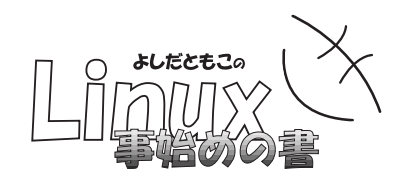

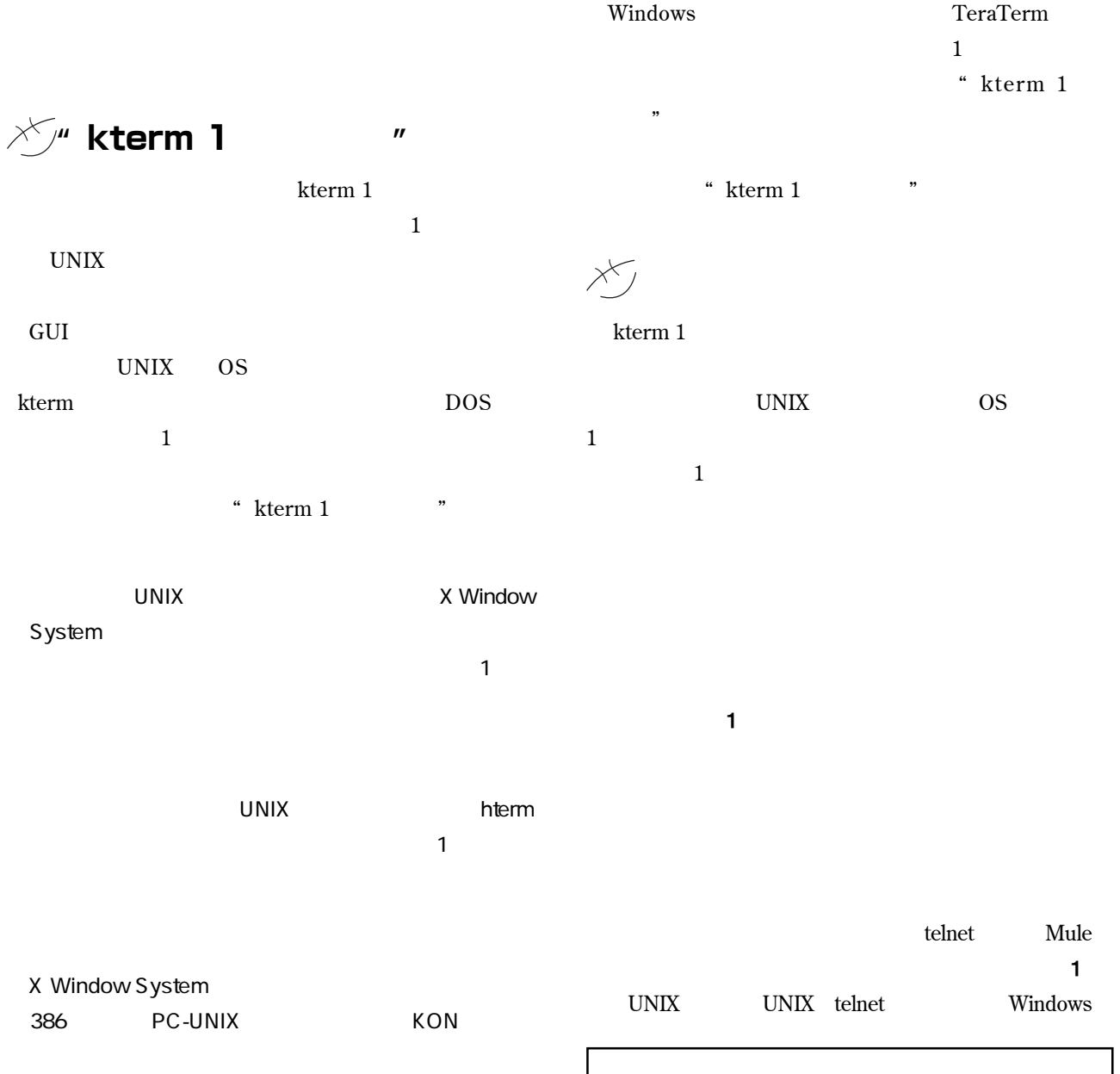

**とか……まぁ。そういう過去があるから、そういう過去があるから、 Linux** 

**UNIX** Windows Macintosh **本が**UNIX**系なので、**Windows**パソコンや**Macintosh**を使 UNIX** 

telnet

-<br>フォアグラウンド処理<br>(通常プロセス)  $Ctrl-z$ 'fg fg 一時停止 バックグラウンド処理 bg 1  **プロセスの状態遷移図**

## **BEGINNERS**

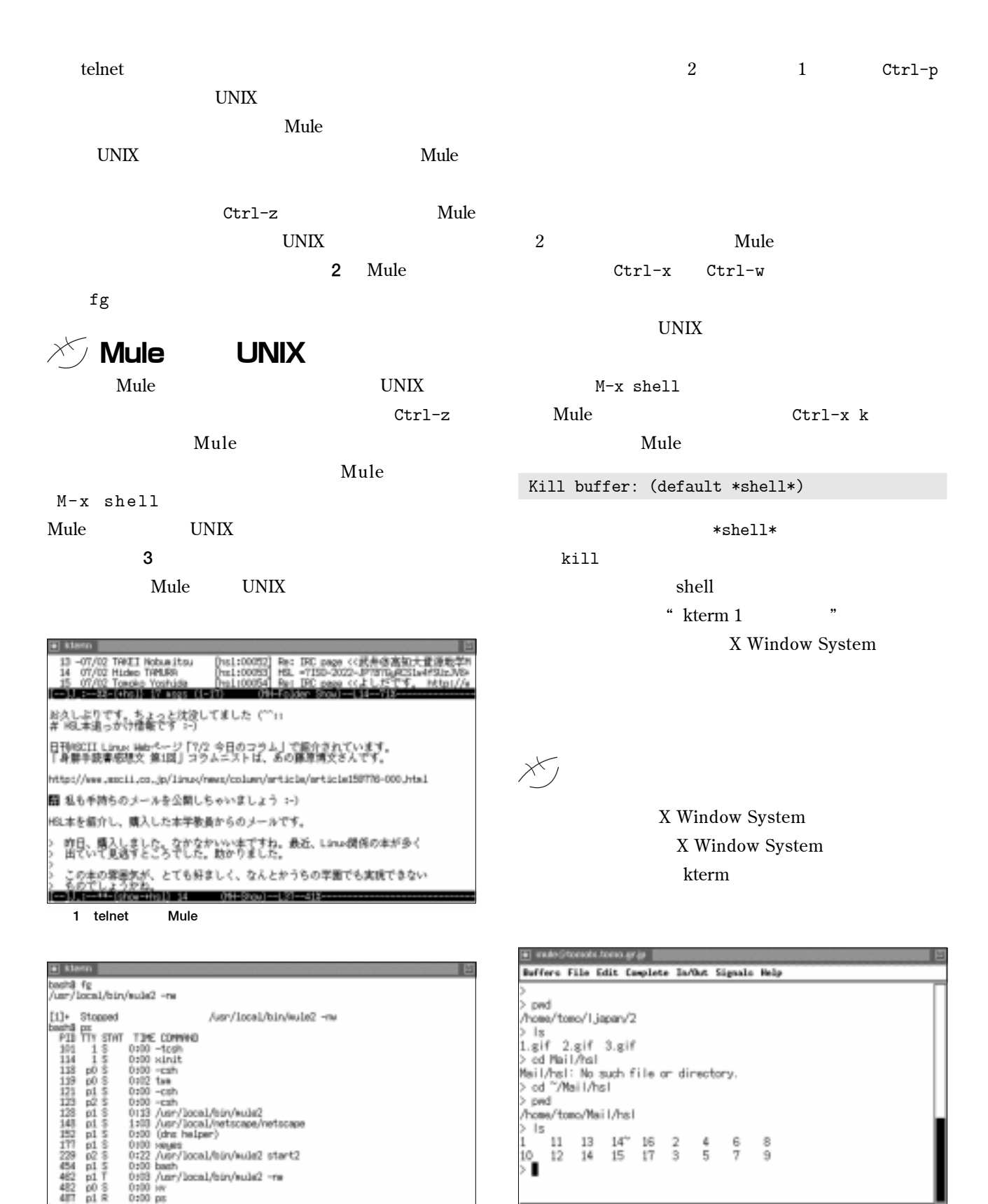

ed Mail/hall

/home/tomo/Mail/hsl

 $11$   $13$   $14^{\circ}$ 

arbage collecting...done

pwd

 $15$ 

ίŌ  $12 14$  $15$  $17$ 

п

y ca mailynai<br>Mail/hsl: No such file ar directory.<br>> cd "/Mail/hsl

J +.--:--\*\*-Mule: \*\*ell\*

16 2

3

5

8

9

(Shell Imun)--L

 $\blacksquare$ 2 Mule UNIX 3 Mule UNIX

0100 : usan reality<br>0100 : seger/local/bir/kule2 start2<br>0100 : seger/local/bir/kule2 start2<br>0100 :<br>0100 :<br>0100 ps

RSERSEERERSS.<br>Normononinoninonin

йú

as fa∎

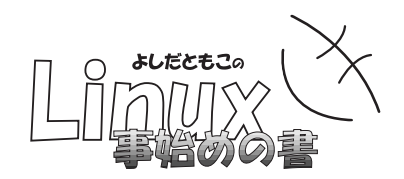

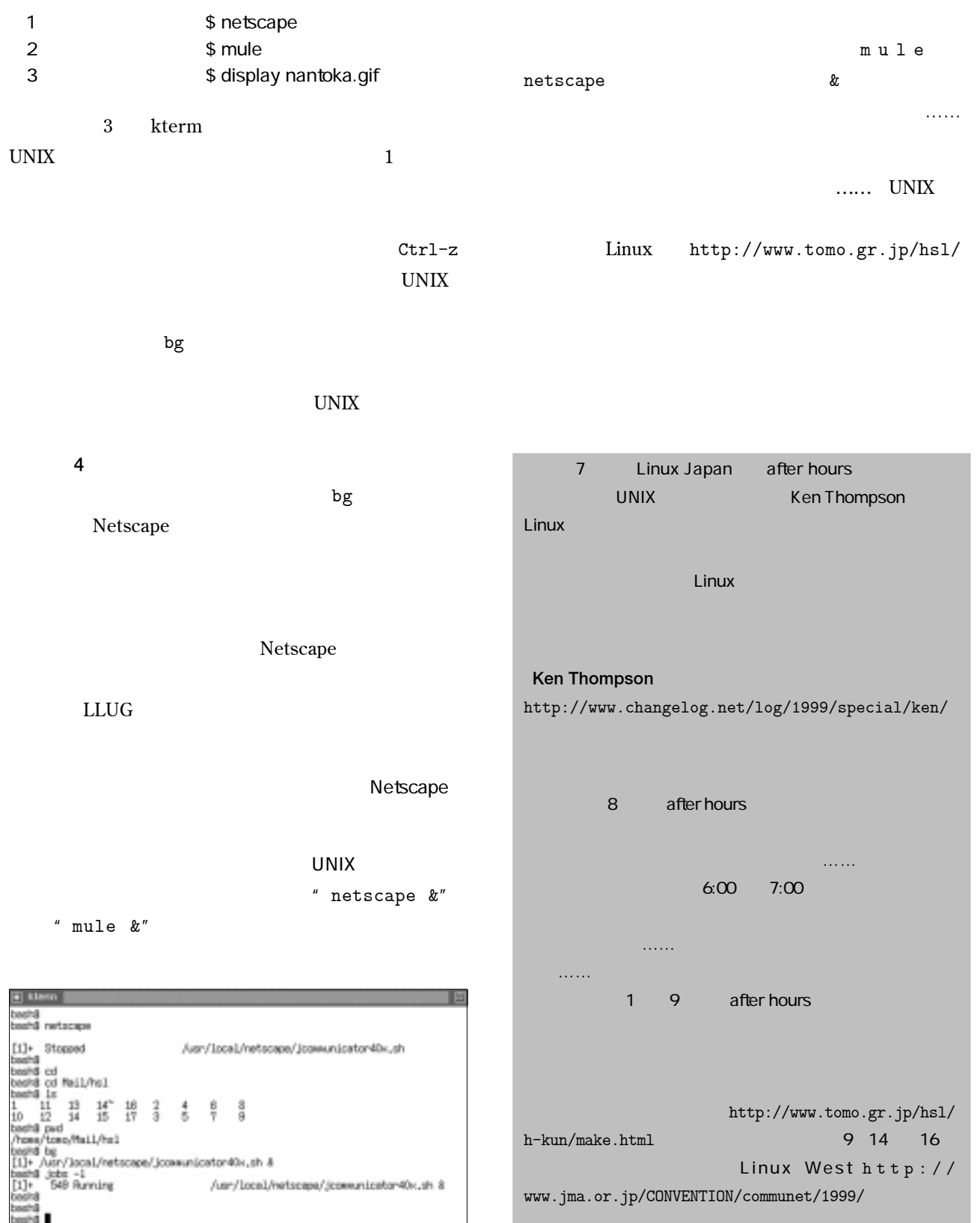

ーの<mark>Netscape のプロセスとなると、このプロセスをなると、このプロセスをなるとなると、このプロセスをなると、このプロセスをなると、このプロセスをなると、<br>- Netscape のプロセスをバックグランドのプロセスをバックグランド<br>- Netscape のプロセスをバックグランドのプロセスをバックグランドのプロセスをバックグランドのプロセスをバックグランドのプロセスをバックグランドのプロセスをバックグランドのプロセスをバックグラン</mark>